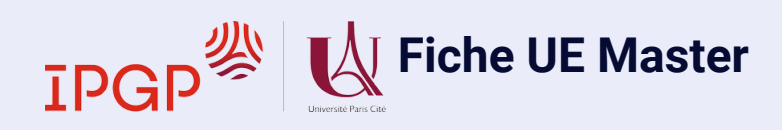

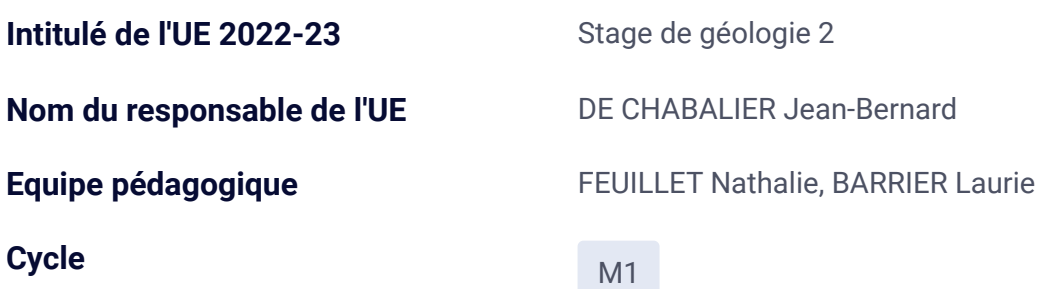

### **Résumé du programme**

Ce stage de terrain vise à être capable d'intégrer des informations sur l'évolution tectonique (et les marqueurs de déformation et minéralogiques associés) le long d'une coupe dans le Nord des Alpes franco-italiennes. Le stage se divise en deux parties : une première partie visant à comprendre la déformation de la couverture sédimentaire de la plaque Européenne plissée pendant l'orogénèse Alpine et une seconde partie visant à comprendre la déformation profonde qui a eu lieu au cœur de la chaîne Alpine, ainsi que la séquence d'évènements tectoniques ayant abouti à l'empilement de nappes actuellement visible.

Partie (1) : Etude de la déformation d'une série d'avant-pays plissée (Savoie) : éléments de cartographie, mesure de la déformation finie, tectonique et réalisation de panoramas et coupes géologiques; intégration de données géophysiques et discussion à l'échelle crustale.

Partie (2) : Etude des roches métamorphiques formées profondément pendant l'orogénèse Alpine : identification minéralogique, étude de la déformation ductile, éléments de pétrologie métamorphique et reconstitutions tectoniques et géodynamiques

#### **Compétences visées**

'étudiant devra être capable à la fin du stage d'intégrer les informations acquises pendant les deux parties du stage, et reconstituer l'évolution géodynamique ayant mené à la formation d'un système orogénique tel qu'on peut l'observer aujourd'hui, depuis le rifting Mésozoïque jusqu'à la déformation tardi-Cénozoïque.

### **Pré-requis**

notions de minéralogie, notions de tectonique et géodynamique

**Nombre ECTS** 3

# **Volume horaire / étudiant**

## **Modalités de Contrôle des Connaissances et des Compétences (MCCC)**

### **Session 1**

**100% CC** OUI

**Si 100% CC, combien de CC ?** 1

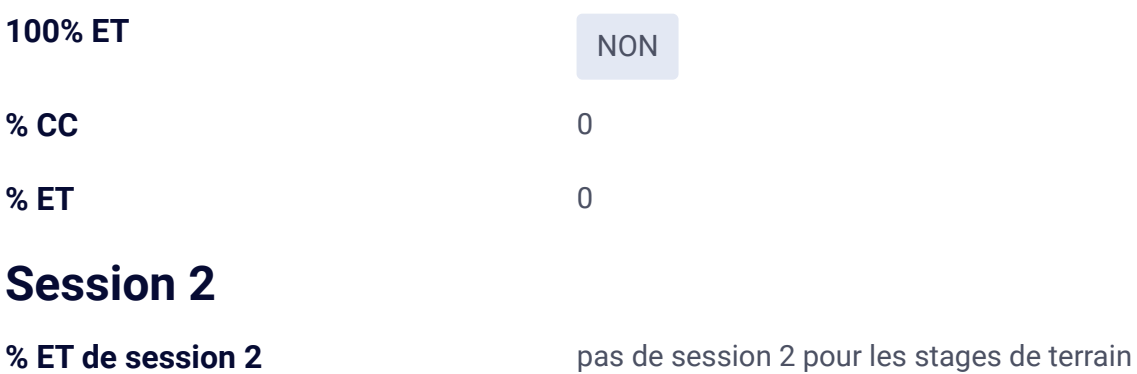